**Chapter 2: Supporting Security** 

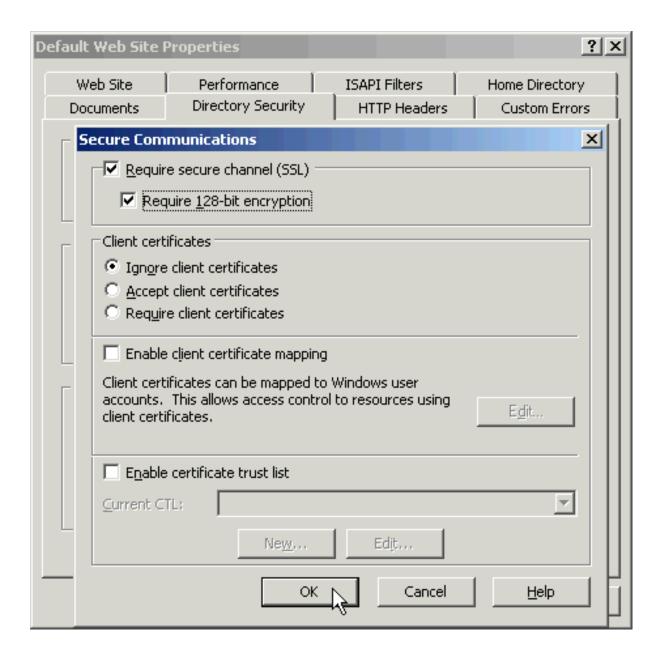

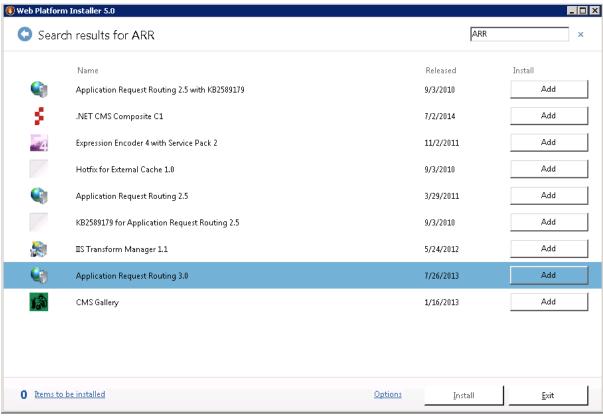

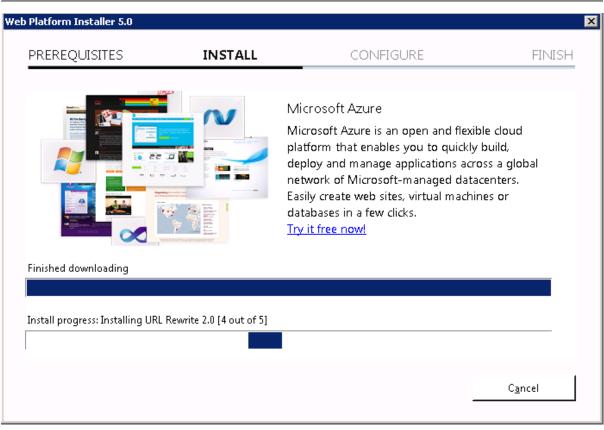

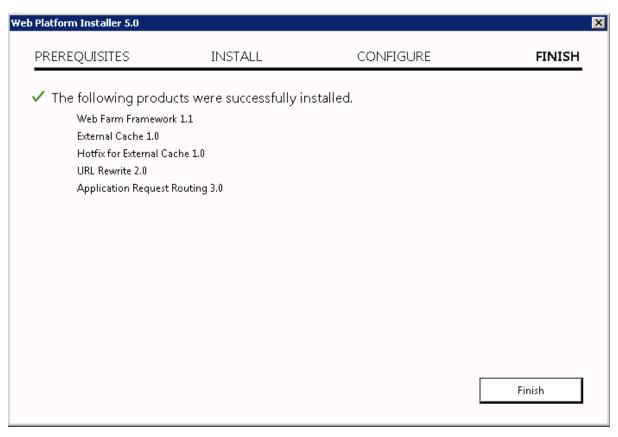

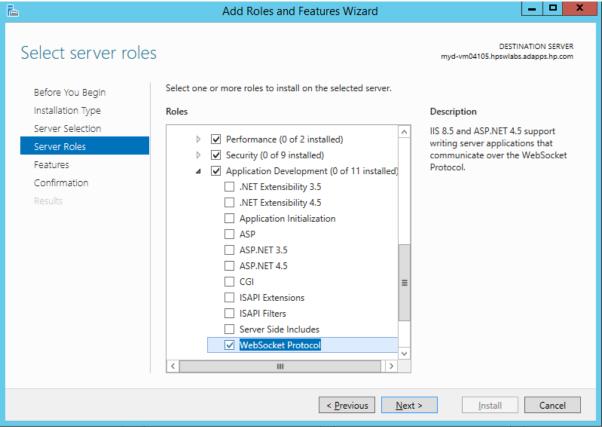

## **Chapter 3: Integrating WebRTC**

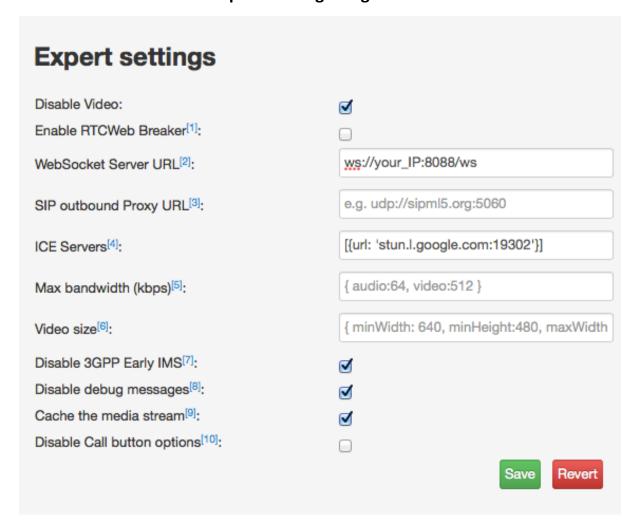

| Registration       |                  |
|--------------------|------------------|
| Display Name:      | John Dow         |
| Private Identity*: | 8000             |
| Public Identity*:  | sip:8000@your_IP |
| Password:          |                  |
| Realm*:            | your_IP          |
|                    | LogIn LogOut     |
| * Mandatory Field  |                  |
| Need SIP account?  |                  |
| Expert mode?       |                  |

You have connected to Flashphoner WebRTC server. Would you like to start your stream?

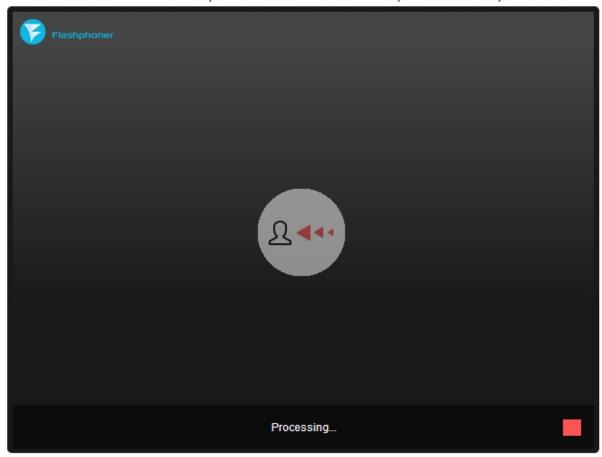

### **Chapter 4: Debugging a WebRTC Application**

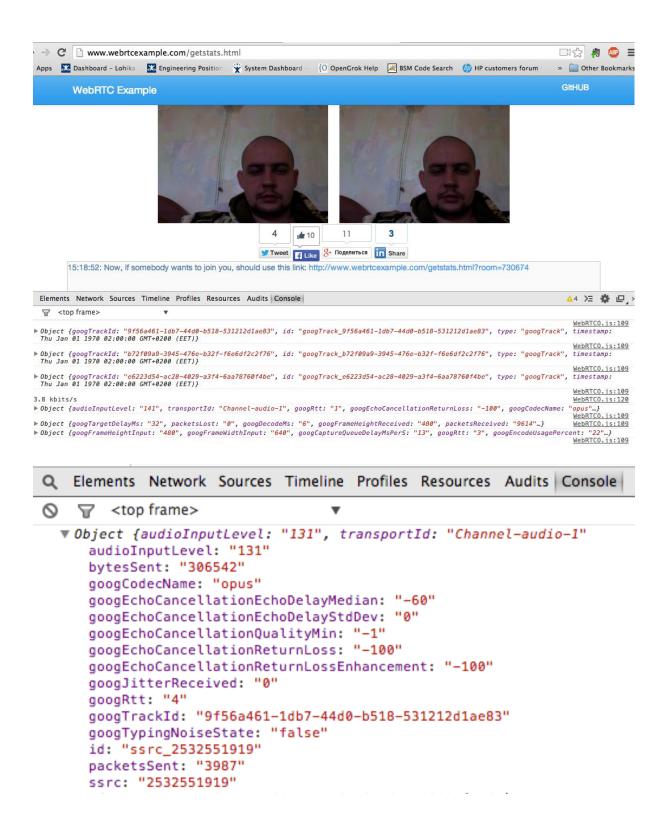

# Q Elements Network Sources Timeline Profiles Resources Audits Console

```
▼ Object {googTargetDelayMs: "33", packetsLost: "0", googDecodeMs: "6",
   bytesReceived: "11683103"
   googCurrentDelayMs: "33"
   googDecodeMs: "6"
   qoogFirsSent: "0"
   googFrameHeightReceived: "480"
   googFrameRateDecoded: "0"
   googFrameRateOutput: "0"
   googFrameRateReceived: "0"
   googFrameWidthReceived: "640"
   googJitterBufferMs: "15"
   googMaxDecodeMs: "8"
   googMinPlayoutDelayMs: "0"
   googNacksSent: "-1"
   googRenderDelayMs: "10"
   googTargetDelayMs: "33"
```

### Q Elements Network Sources Timeline Profiles Resources Audits Console

```
googTrackId: "b72f09a9-3945-476e-b32f-f6e6df2c2f76"
   id: "ssrc_2643325965"
   packetsLost: "0"
   packetsReceived: "10777"
   ssrc: "2643325965"
 ▶ timestamp: Mon Sep 01 2014 15:20:21 GMT+0300 (EEST)
   transportId: "Channel-audio-1"
   type: "ssrc"
 ▶ __proto__: Object
▼ Object {googFrameHeightInput: "480", googFrameWidthInput: "640"
   bytesSent: "13170058"
   googAvgEncodeMs: "15"
   googBandwidthLimitedResolution: "false"
   googCaptureJitterMs: "9"
   googCaptureQueueDelayMsPerS: "14"
   googCodecName: "VP8"
```

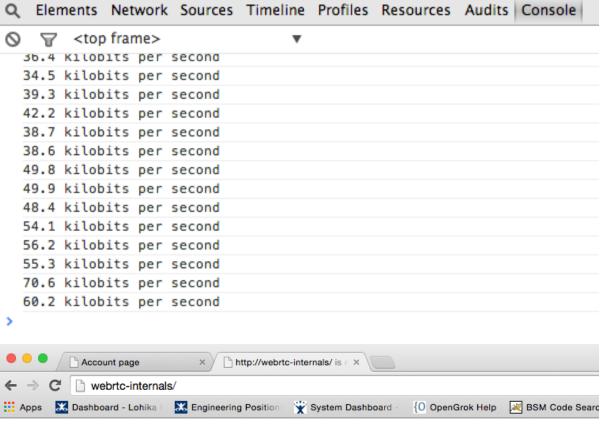

▶ Create Dump

#### https://www.webrtcexample.com/1on 1\_new.html [6849-1]

https://www.webrtcexample.com/10n1\_new.html [stun:23.21.150.121, stun:stun.l.google.com: stun:stun.ekiga.net, stun:stun.fwdnet.net, stun:stun.ideasip.com, stun:stun.iptel.org, stun:stun.l.google.com:19302, stun:stun2.l.google.com:19302, stun:stun4.l.google.com:19302, stun:stun4.l.google.com:19302, stun:stun.softjoys.com, stun:stun.voipstunt.com, stun:stun.voxgratia.org, stun:stun.xten.com, turn:numb.viagenie.ca, transport=udp, turn:192.158.29.39:3478?transport=tcp] optional: {DtlsSrtpKeyAgreement:true}

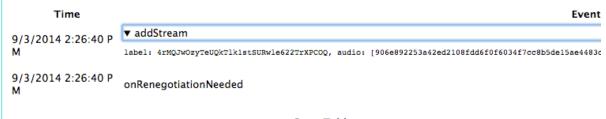

- Stats Tables
- googLibjingleSession\_5977456853075639871
- googTrack\_c4cac0bf-88ed-46a0-a098-877d6ec0ecdc
- googTrack\_f62723ac-7c9a-48d1-87f9-808d6bb36135

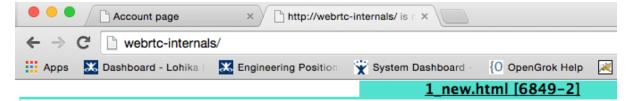

https://www.webrtcexample.com/1on1\_new.html [stun:23.21.150.121, stun:stun.ekiga.net, stun:stun.fwdnet.net, stun:stun.ideasip.com, stun:stun.iptel.org stun:stun.l.google.com:19302, stun:stun1.l.google.com:19302, stun:stun4.l.google.com:19302, stun:stunserver.org, stun:stun.softjoys.com, stun:stun.voipstunt.com, stun:stun.voxgratia.org, stun:stun.xten.com, transport=udp, turn:192.158.29.39:3478?transport=tcp] optional:

| Time                | Event                             |
|---------------------|-----------------------------------|
| 9/3/2014 2:35:23 PM | ▶ addStream                       |
| 9/3/2014 2:35:23 PM | onRenegotiationNeeded             |
| 9/3/2014 2:35:29 PM | ▶ setRemoteDescription            |
| 9/3/2014 2:35:29 PM | ▶ signalingStateChange            |
| 9/3/2014 2:35:29 PM | ▶ onAddStream                     |
| 9/3/2014 2:35:29 PM | ▶ createAnswer                    |
| 9/3/2014 2:35:29 PM | set Remote Description On Success |
| 9/3/2014 2:35:29 PM | ▶ createAnswerOnSuccess           |
| 9/3/2014 2:35:29 PM | ▶ setLocalDescription             |
| 9/3/2014 2:35:29 PM | ▶ signalingStateChange            |
| 9/3/2014 2:35:29 PM | ▶ addlceCandidate                 |
| 9/3/2014 2:35:29 PM | ▶ iceConnectionStateChange        |
| 9/3/2014 2:35:29 PM | set Local Description On Success  |
| 9/3/2014 2:35:29 PM | ▶ iceGatheringStateChange         |
| 9/3/2014 2:35:29 PM | ▶ iceGatheringStateChange         |
| 9/3/2014 2:35:29 PM | ▶ iceGatheringStateChange         |

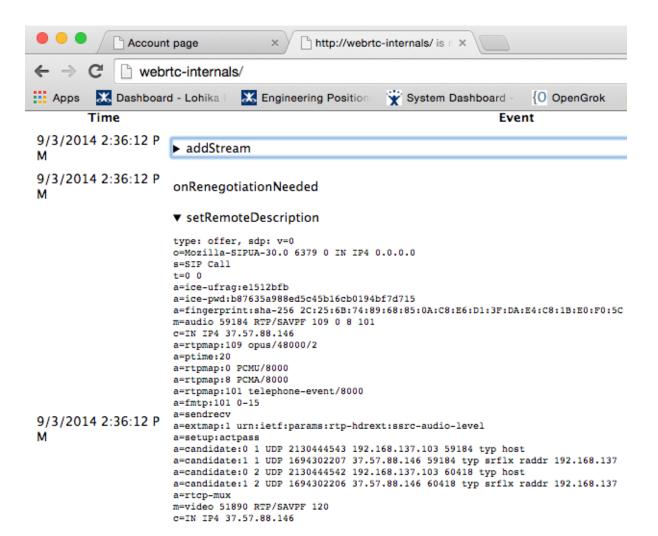

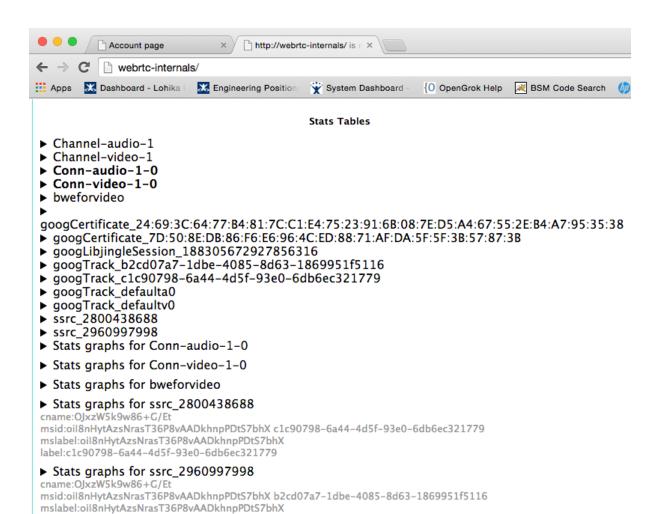

label:b2cd07a7-1dbe-4085-8d63-1869951f5116

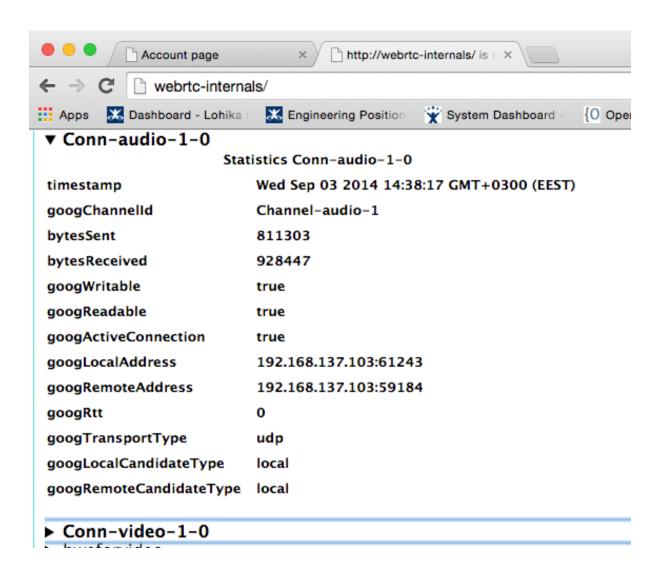

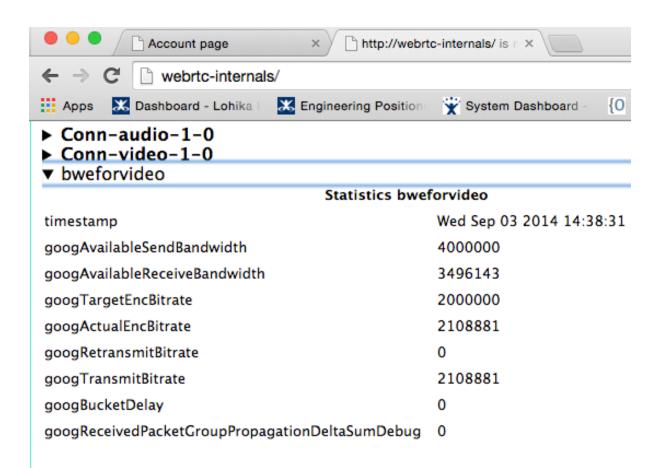

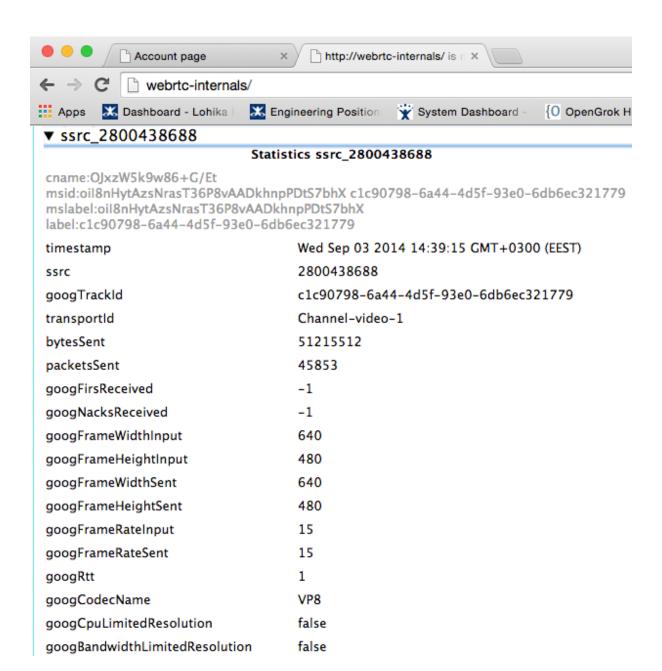

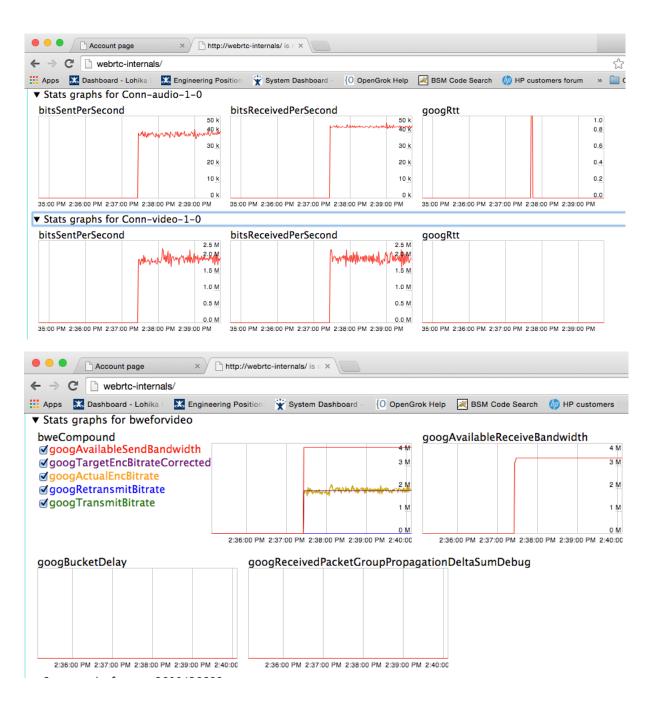

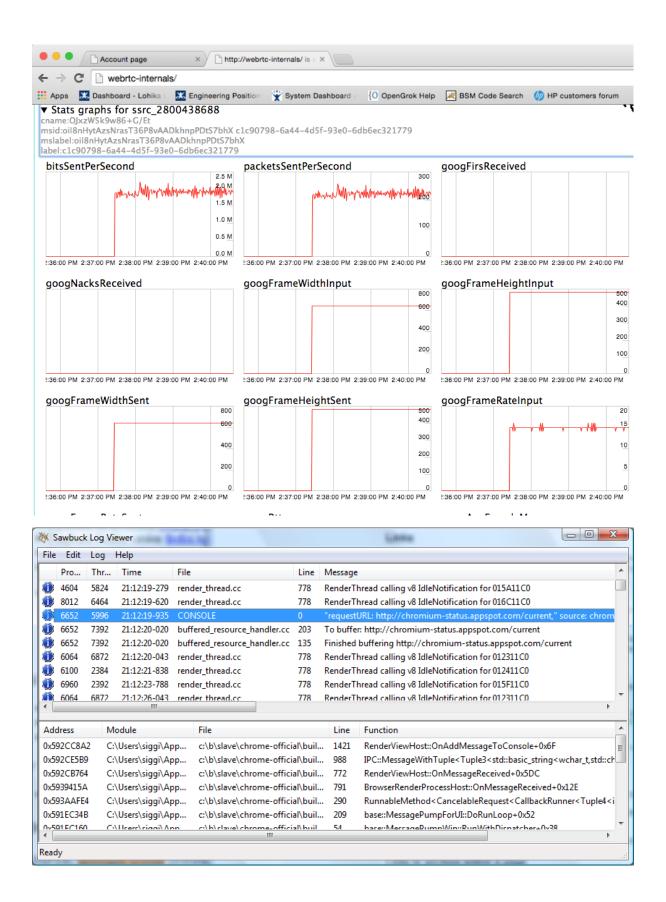

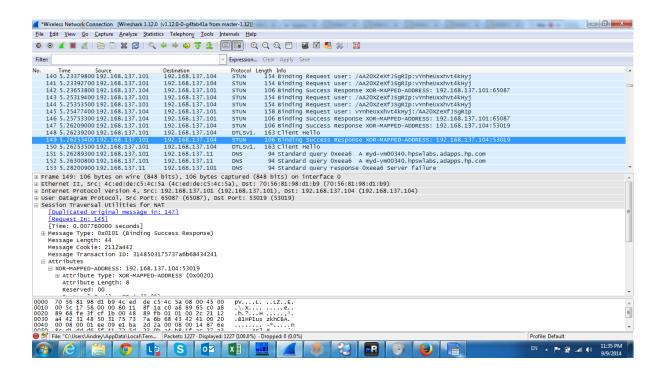

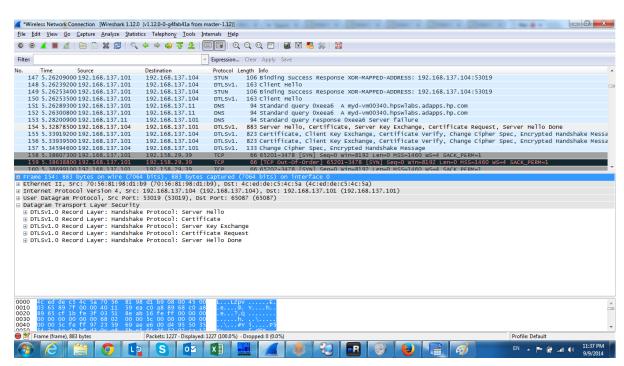

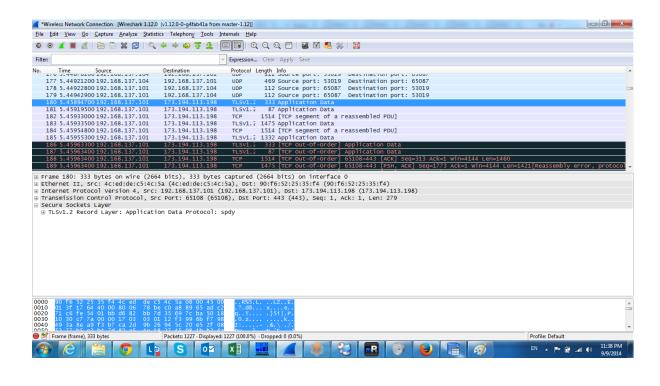

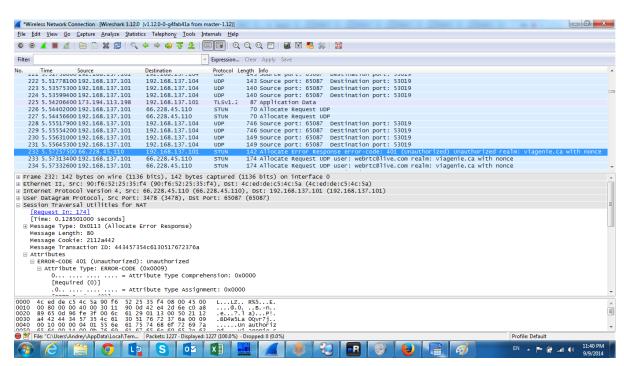

**Chapter 5: Working with Filters** 

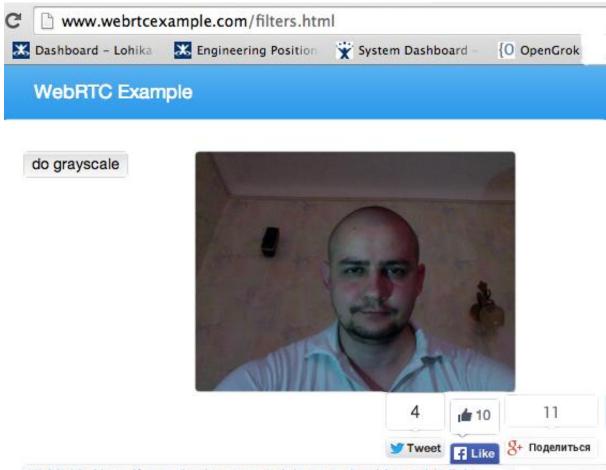

15:23:13: Now, if somebody wants to join you, should use this link:

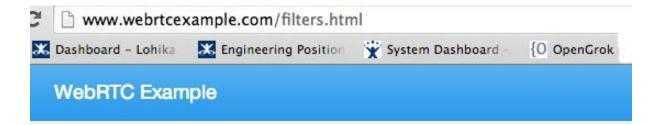

do grayscale

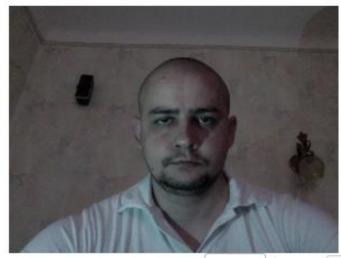

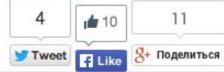

15:25:31: Now, if somebody wants to join you, should use this link:

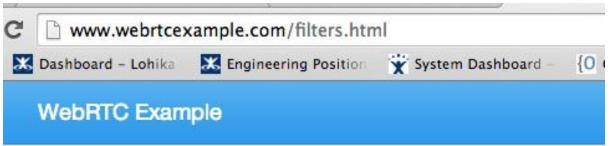

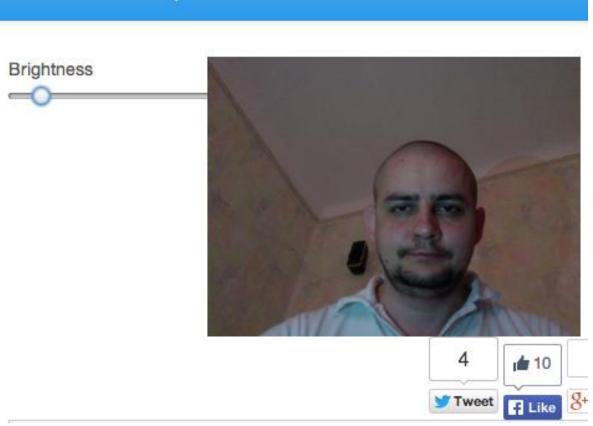

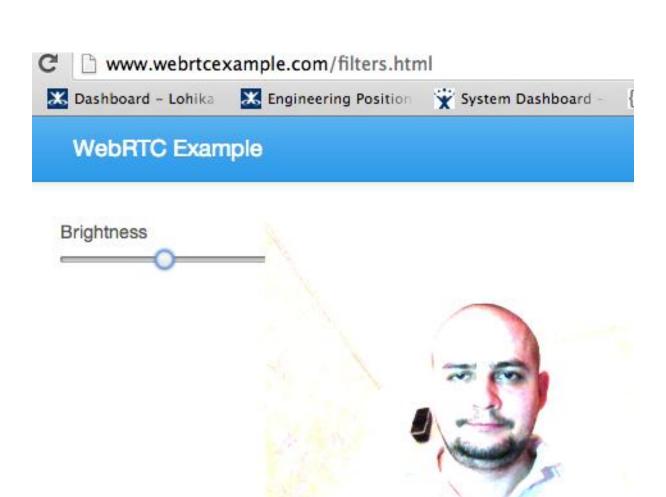

1 10

F Like

> Tweet

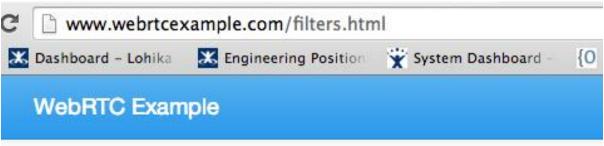

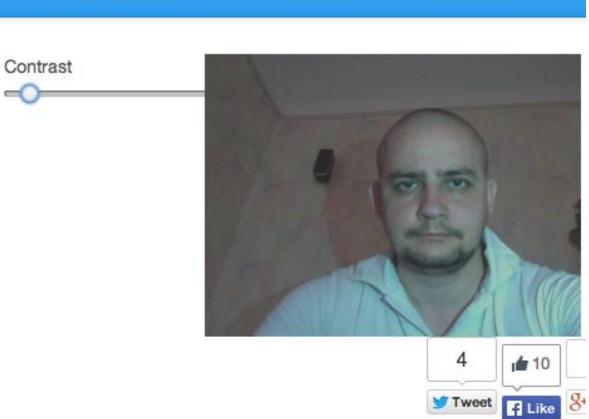

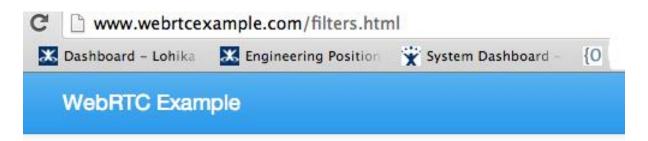

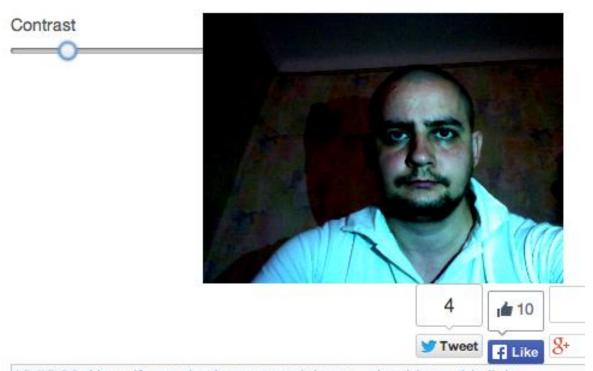

16:55:26: Now, if somebody wants to join you, should use this link:

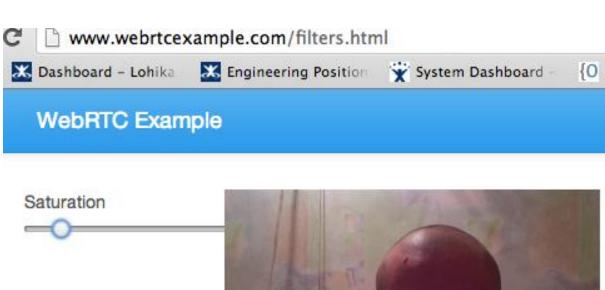

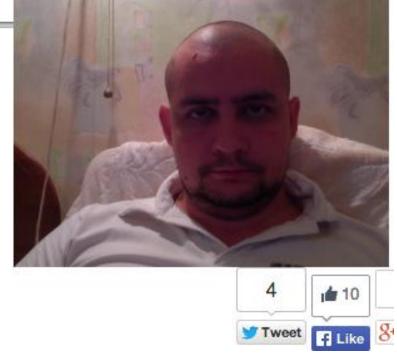

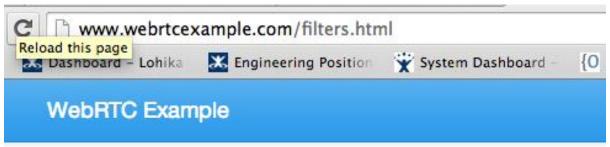

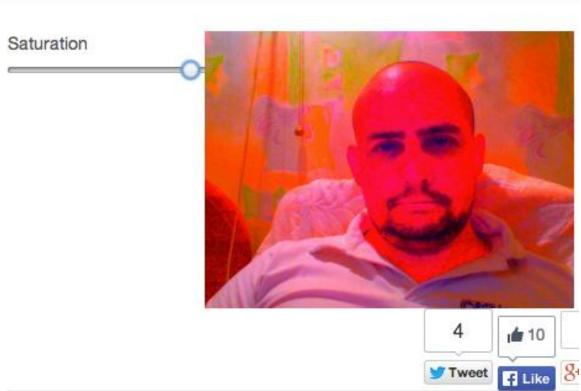

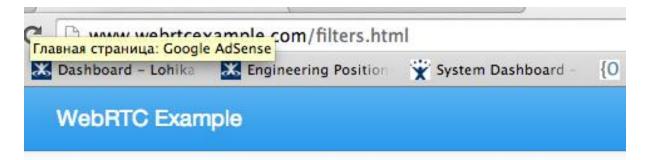

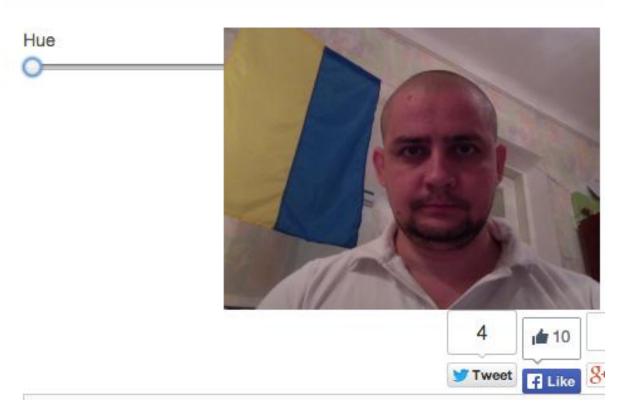

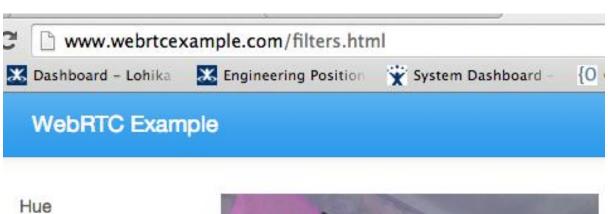

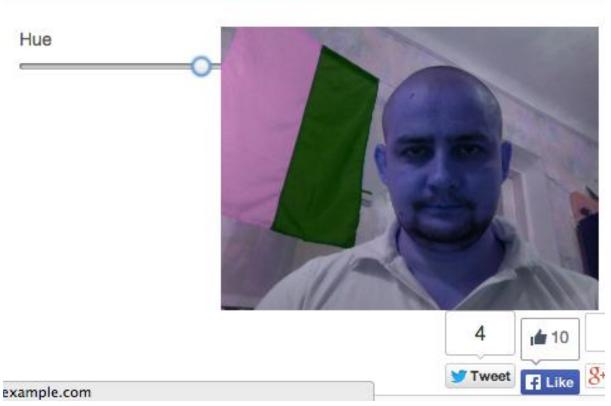

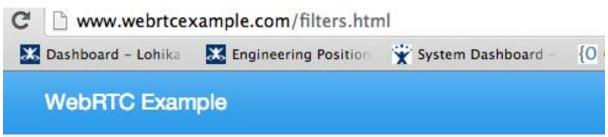

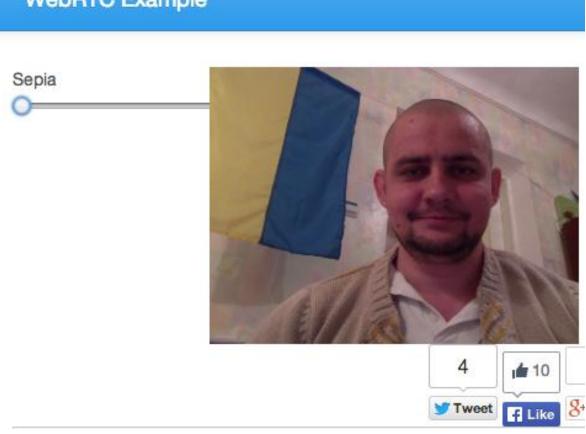

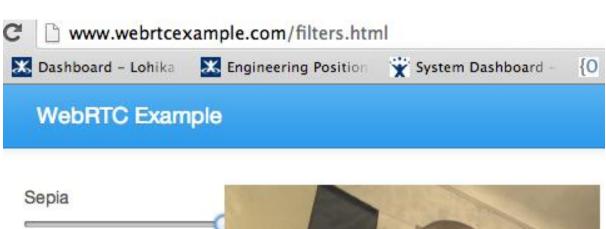

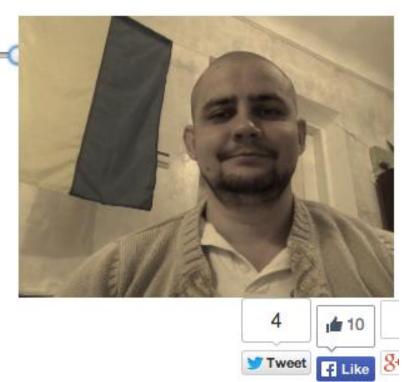

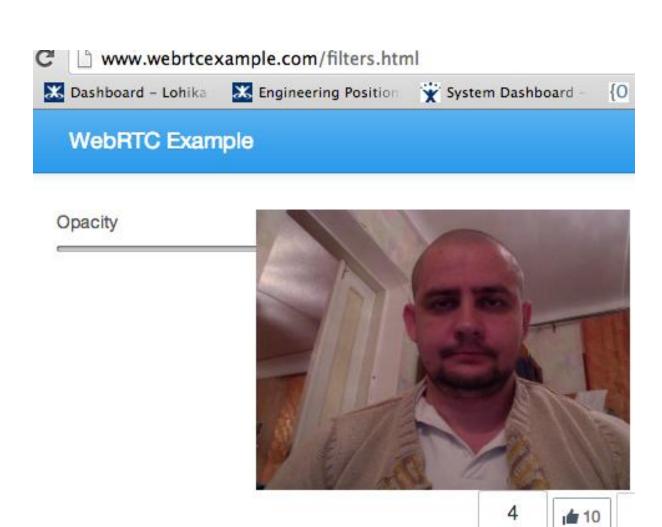

Tweet f Like

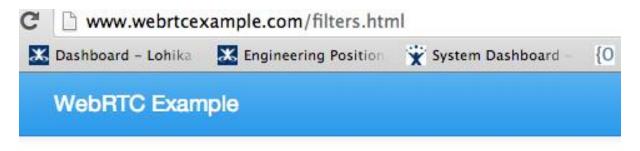

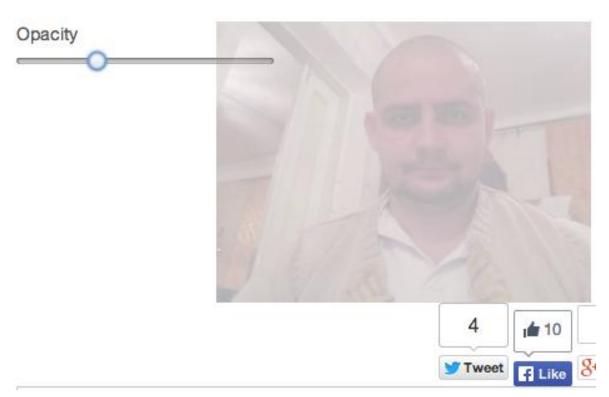

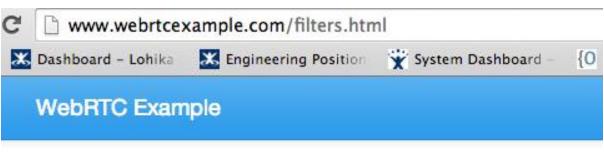

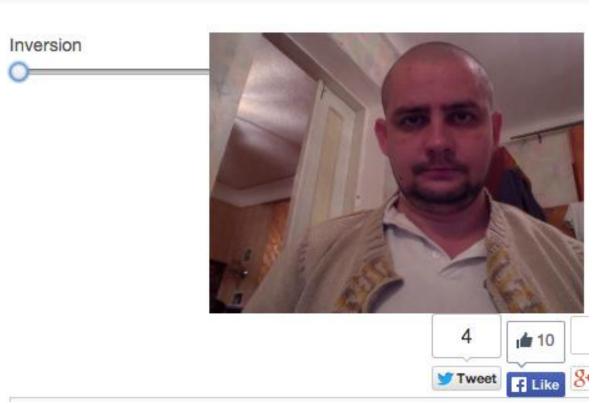

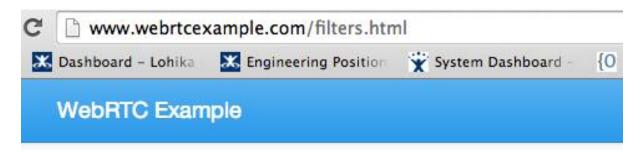

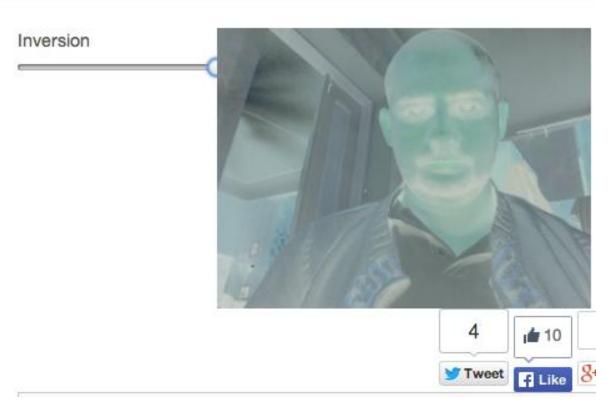

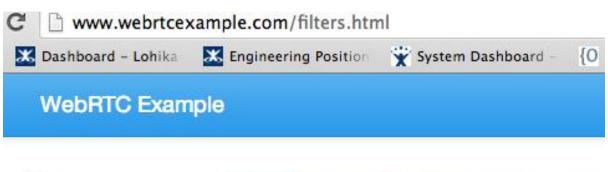

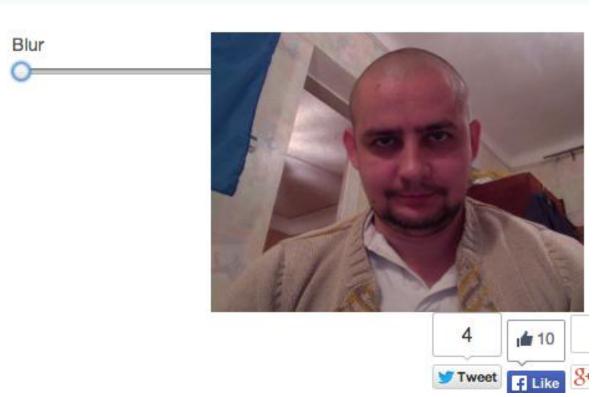

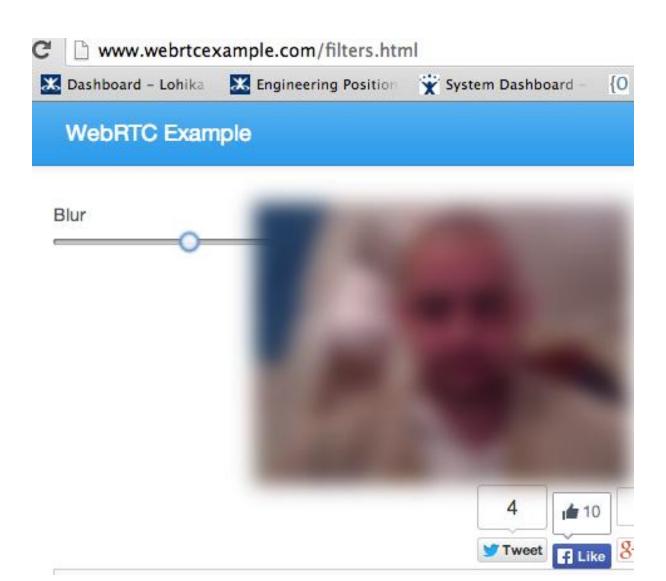

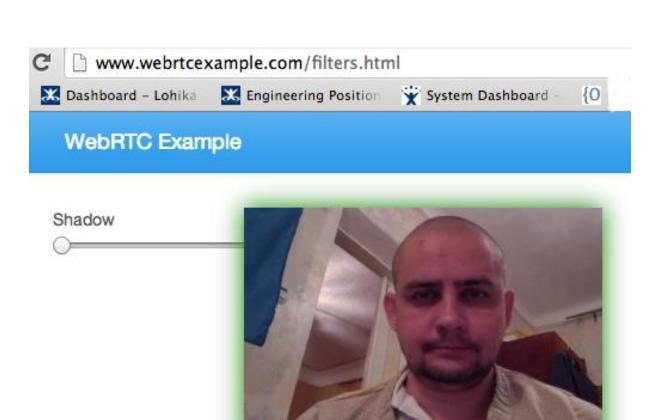

Tweet 8+

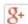

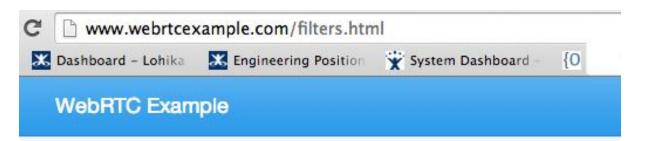

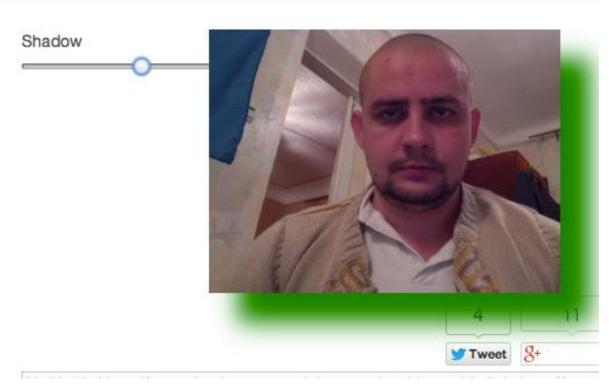

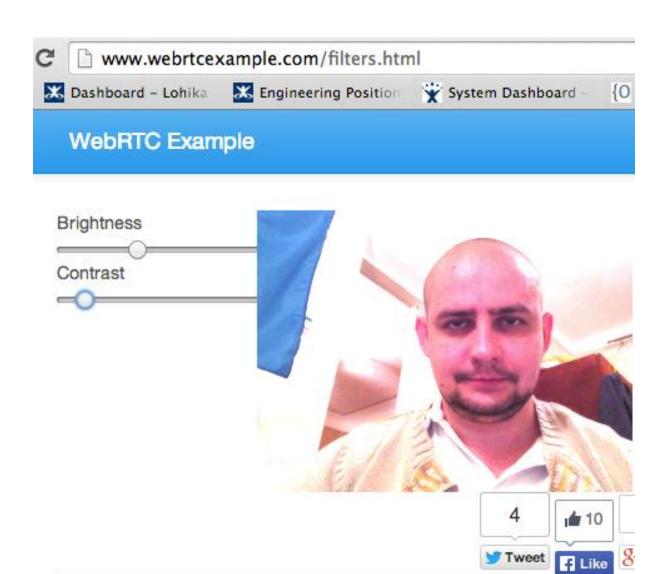

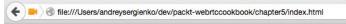

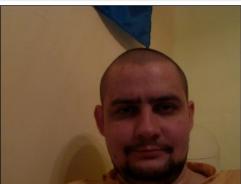

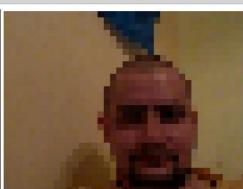

Q

△ G

| do grayscale |               |
|--------------|---------------|
| Brightness - |               |
| Contrast     |               |
| Saturation   |               |
| Hue O        |               |
| Sepia O      |               |
| Opacity      | $\overline{}$ |
| Inversion O  |               |

Blur Shadow Pixelize

**Chapter 6: Native Applications** 

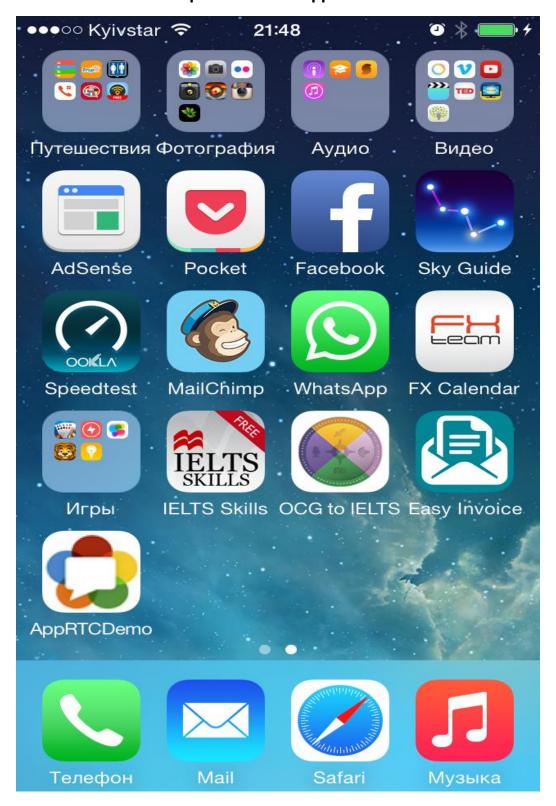

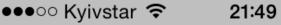

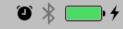

Use Safari and open a URL with a scheme of apprtc to load the test app and connect. i.e. apprtc://apprtc.appspot.com/?r=12345678 Or just enter the room below to connect to apprtc.

apprtc room

**Disconnect** 

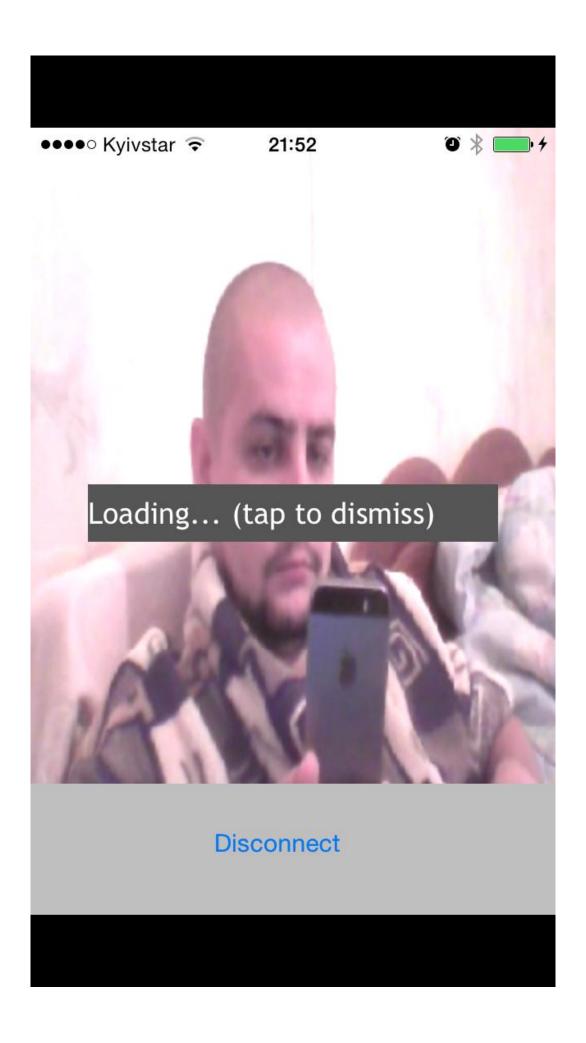

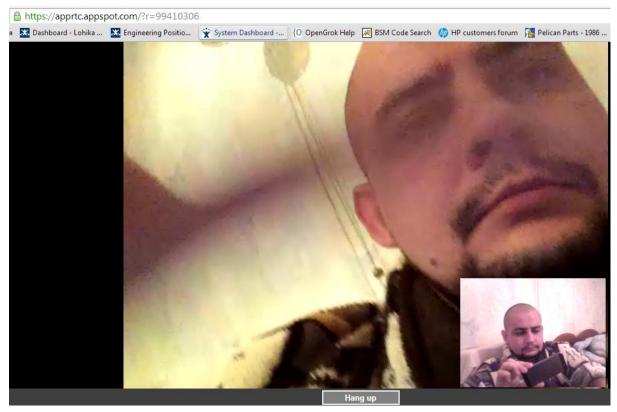

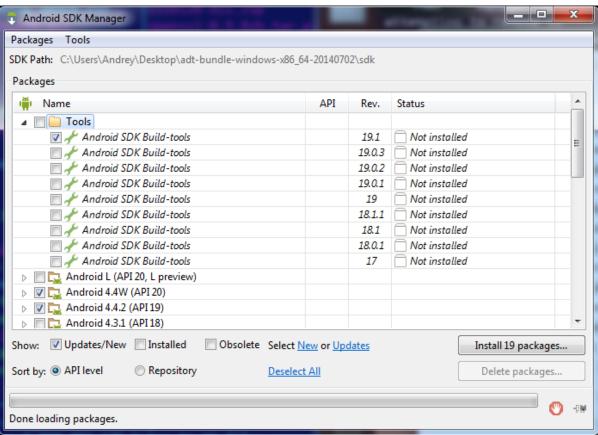

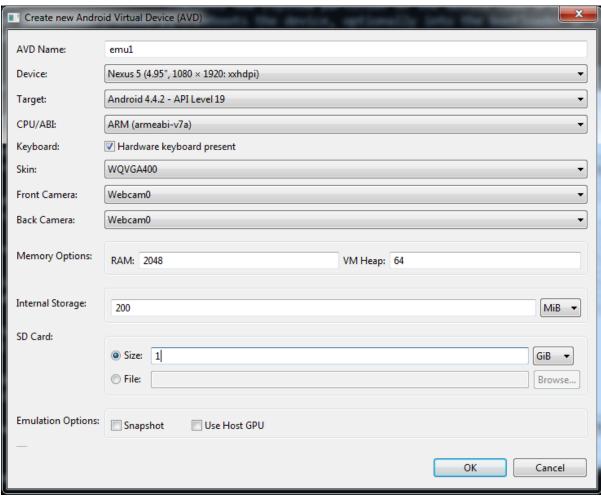

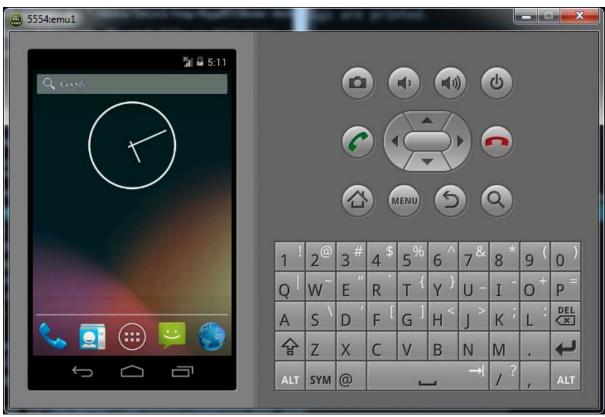

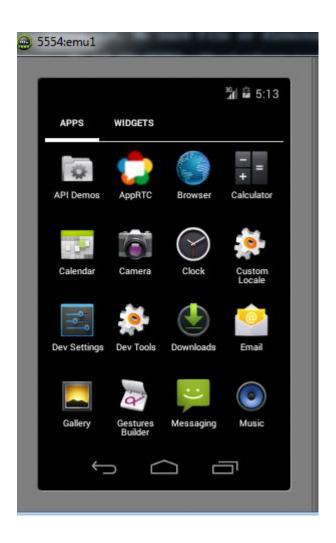

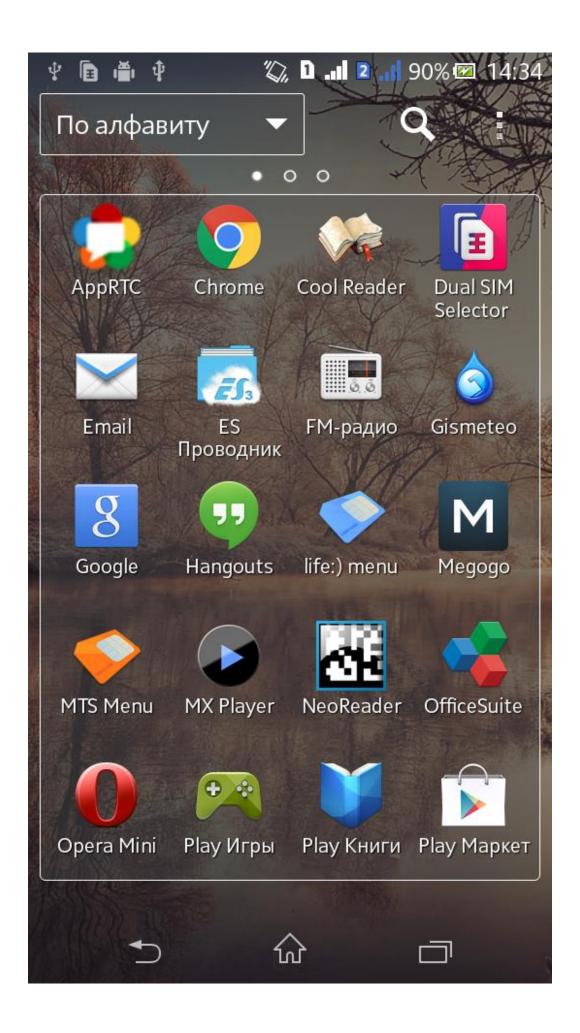

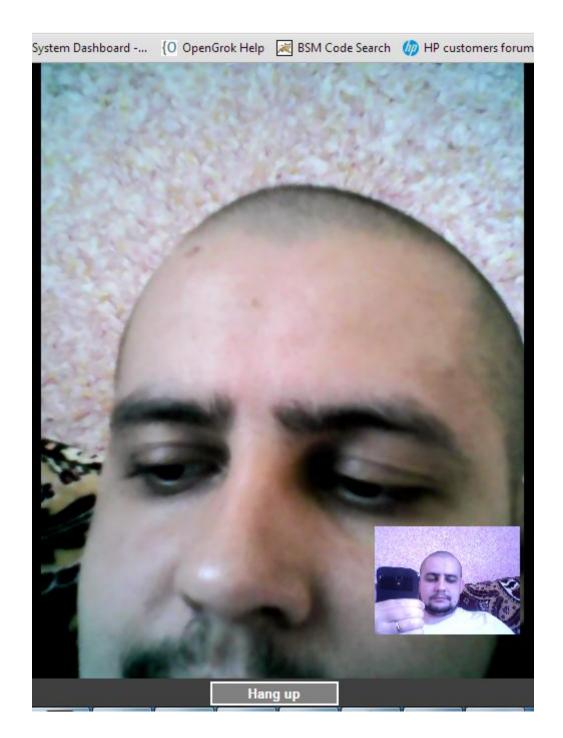

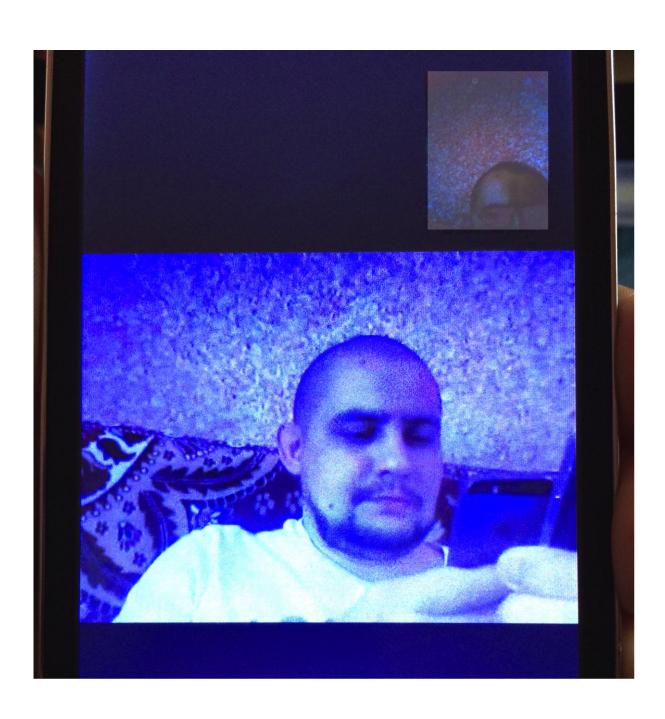

**Chapter 7: Third-party Libraries** 

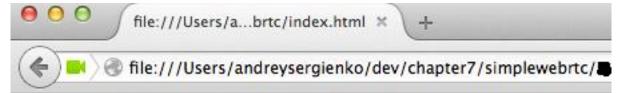

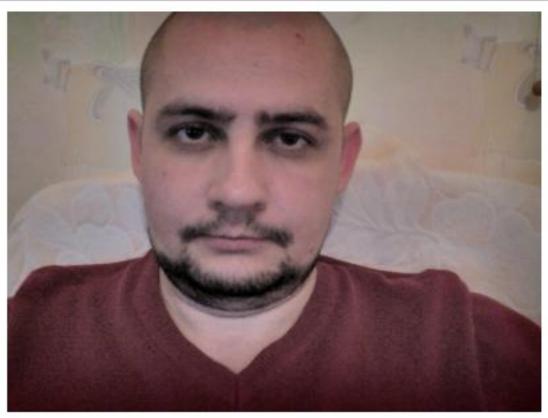

Start conference

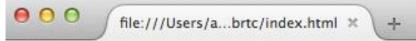

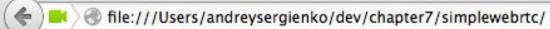

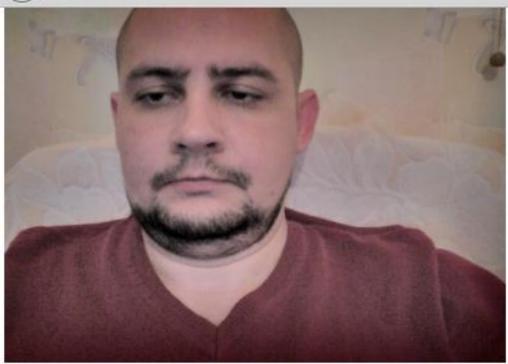

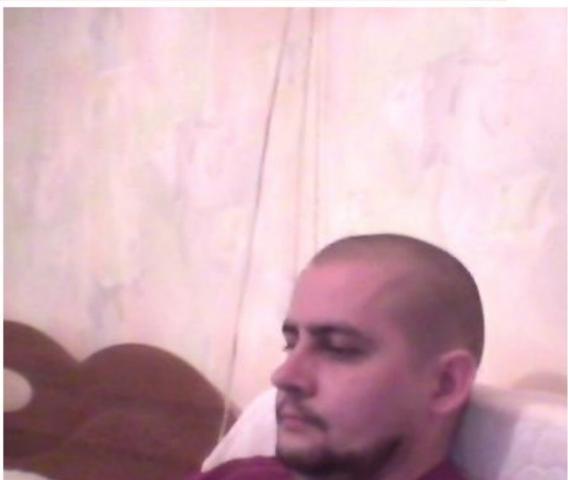

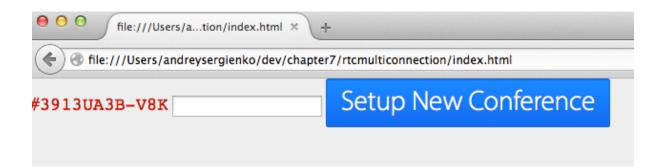

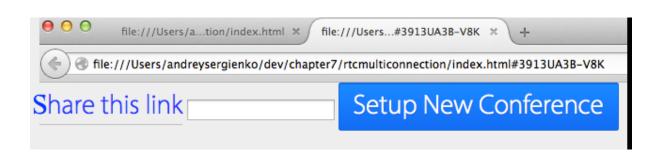

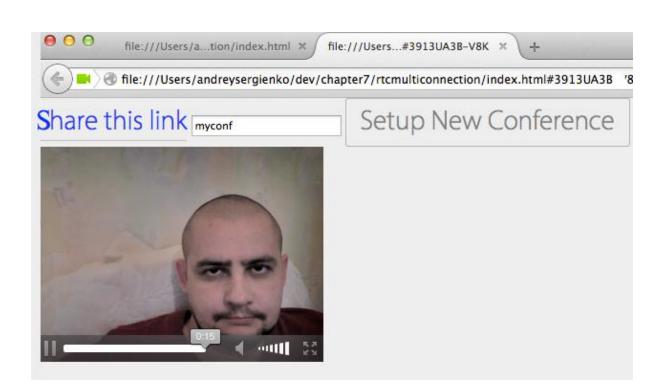

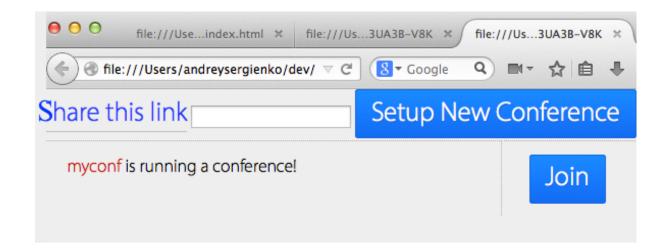

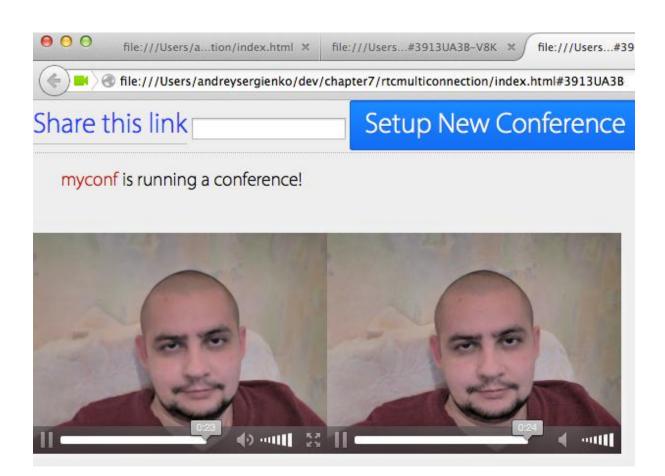

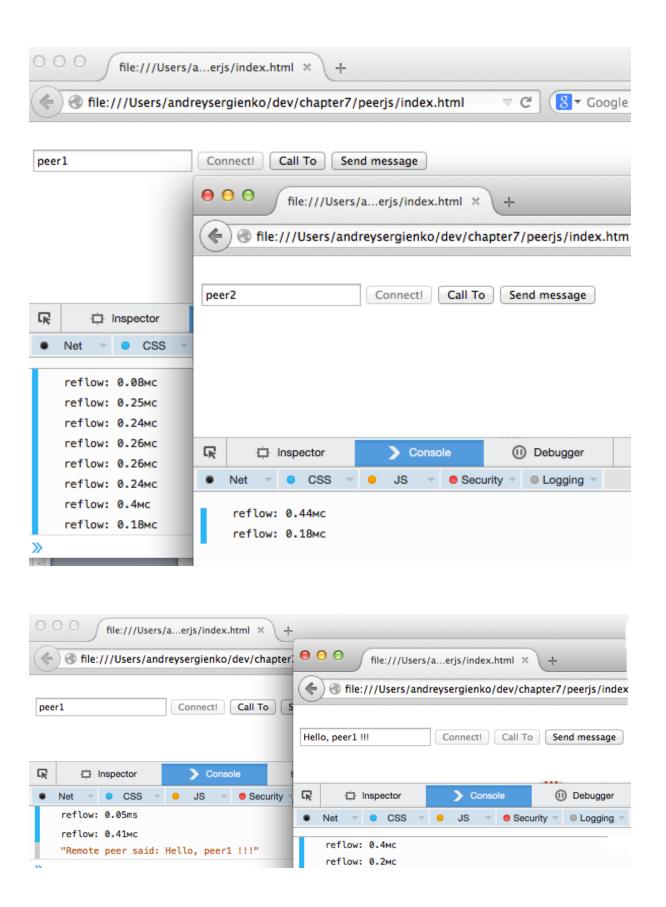

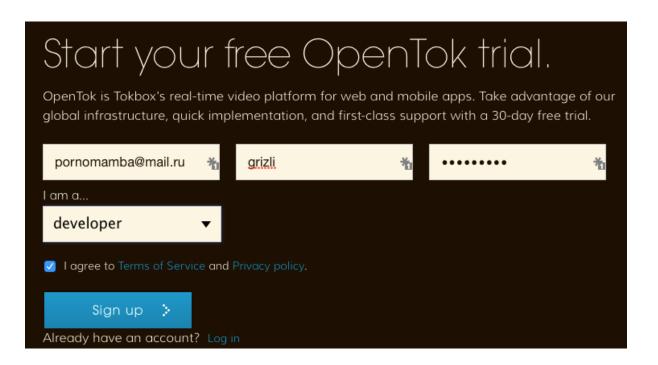

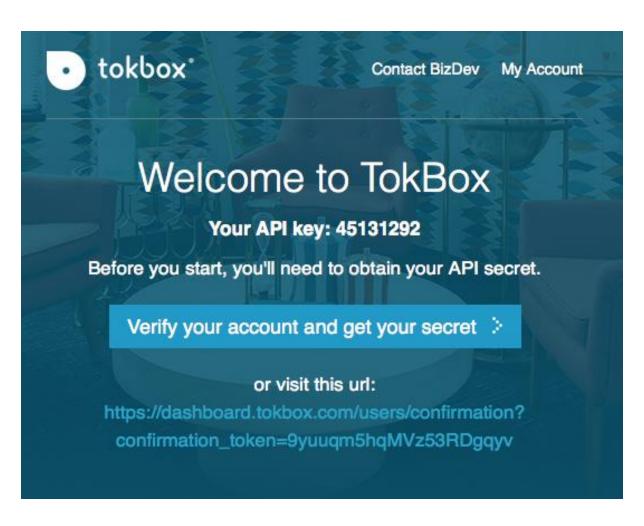

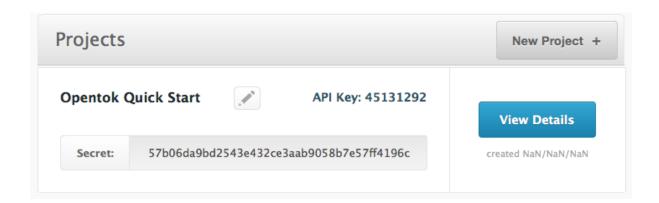

## **Project Tools**

## **Create Session**

Media mode: • Relayed Routed

More info...

Create

| <b>Create Session</b>                           |                                                                                                    |                    |
|-------------------------------------------------|----------------------------------------------------------------------------------------------------|--------------------|
| Media mode:                                     | Relayed                                                                                                    |                    |
| More info                                       |                                                                                                    |                    |
| Create                                          |                                                                                                    |                    |
| 2_MX40NTEzMTI5                                  | Mn5-MTQyMTQzOTg0NDQyMn5MV3VodjZaY3RYNCtKUDlpa0p6Vk9iN0N-fg                                                                                                    | * •                |
|                                                 |                                                                                                    |                    |
| Generate Token                                  |                                                                                                    |                    |
| * Session ID:                                   | $2\_MX40NTEzMTI5Mn5-MTQyMTQzOTg0NDQyMn5MV3VodjZaY3RYNCtKUDlpa0p6Vk9iN0N-fg\retaleq4000000000000000000000000000000000000$                                        |                    |
| Role:                                           | Publisher 😊                                                                                                    |                    |
| Expiration time:                                | 1 hour 😊                                                                                                    |                    |
| Connection data:                                |                                                                                                    |                    |
|                                                 |                                                                                                    |                    |
| Client uses tokens to<br>the client in the sess | o connect to OpenTok sessions. Assign a unique token to each client. The role determines the capab<br>sion. You can set connection data to identify the client. | ilities of         |
| More info                                       |                                                                                                    |                    |
| Generate                                        |                                                                                                    |                    |
|                                                 |                                                                                                    |                    |
|                                                 |                                                                                                    |                    |
| Generate                                        |                                                                                                    |                    |
| T1==cGFydG5lcl9                                 | pZD00NTEzMTI5MiZzaWc9NGQ1ZDBkNzJINzQzZjliMGJIYjYyNDY1YzIhNmY5ZWNiM2RhMDVjMDp                                                                                    | yb2xIPX <b>¥</b> ∥ |

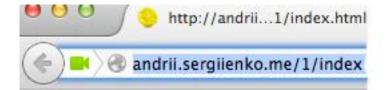

## Awesome video feed

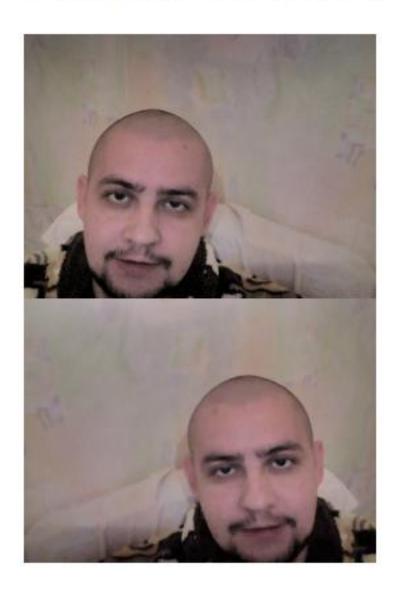

Dandrii.sergiienko.me/1/ ♥ C S Coogle Q ■ +

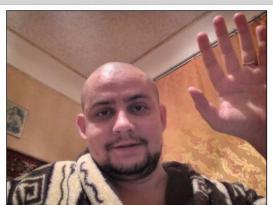

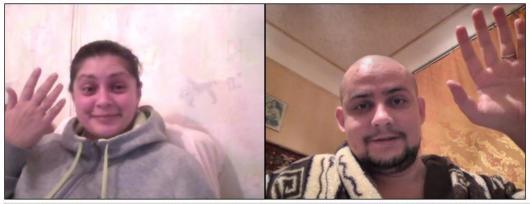

21:16:55: Now, if somebody wants to join you, should use this link: <a href="http://andrii.sergiienko.me/1/?room=745168">http://andrii.sergiienko.me/1/?room=745168</a>

**Chapter 8: Advanced Functions** 

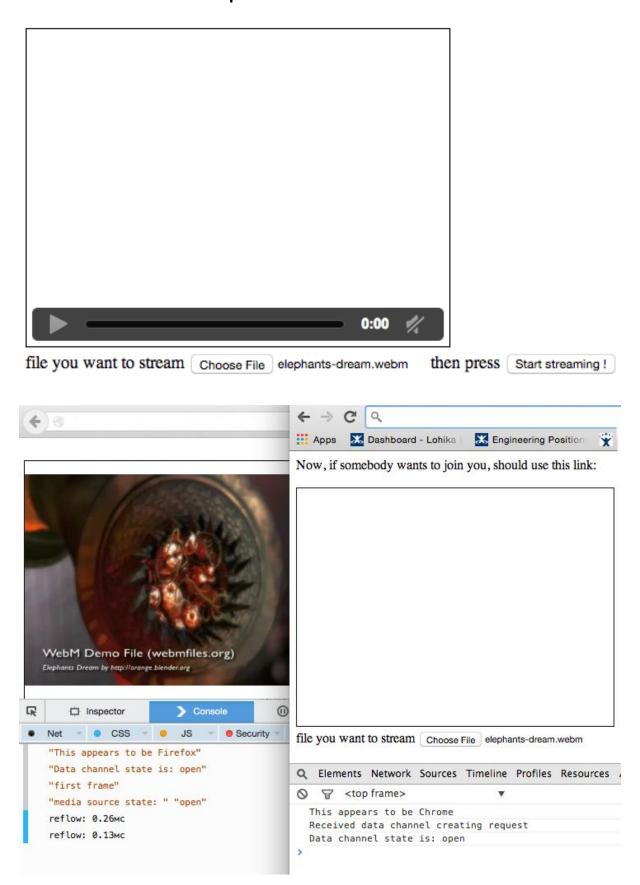

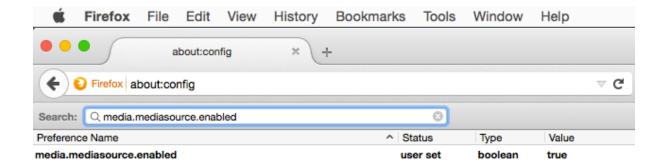